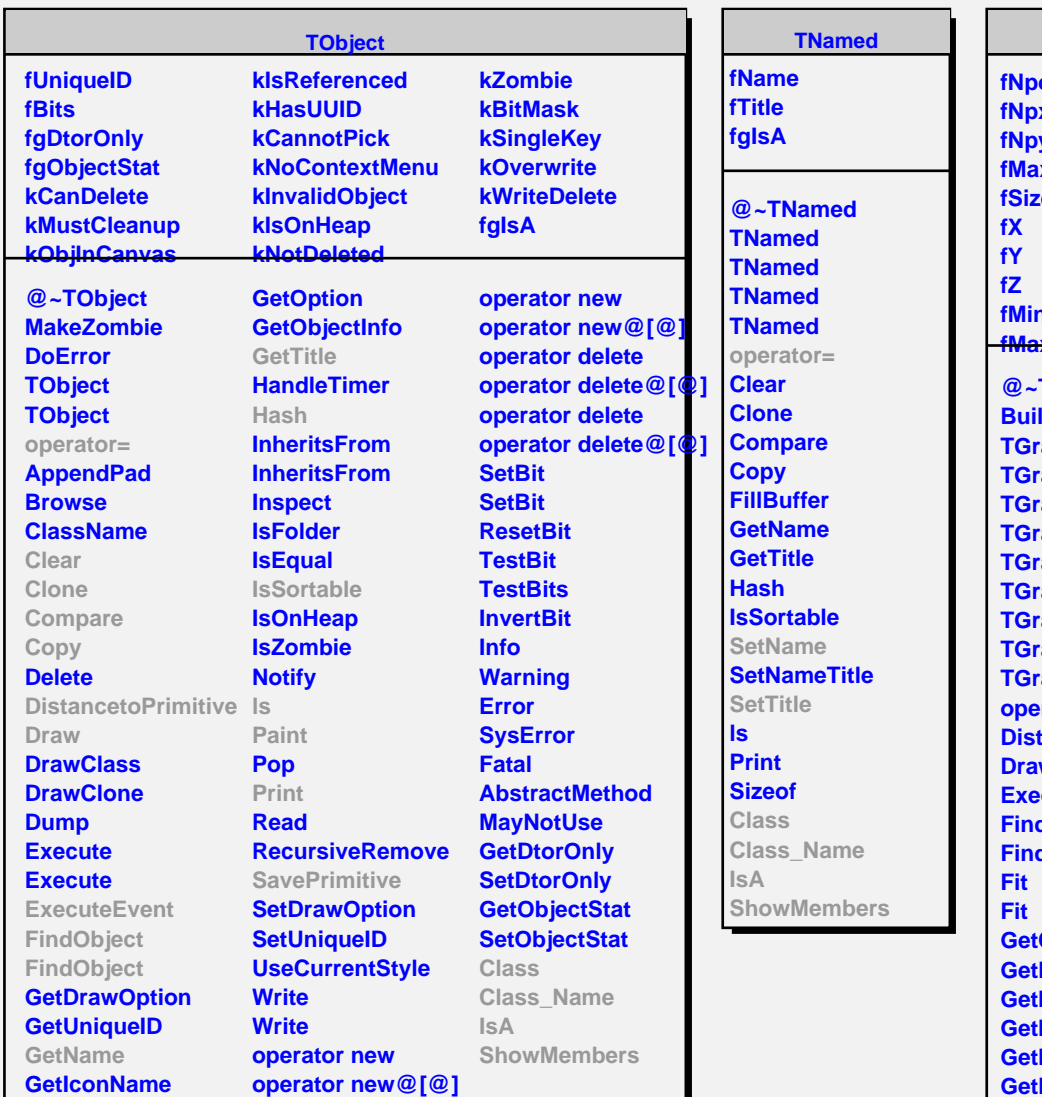

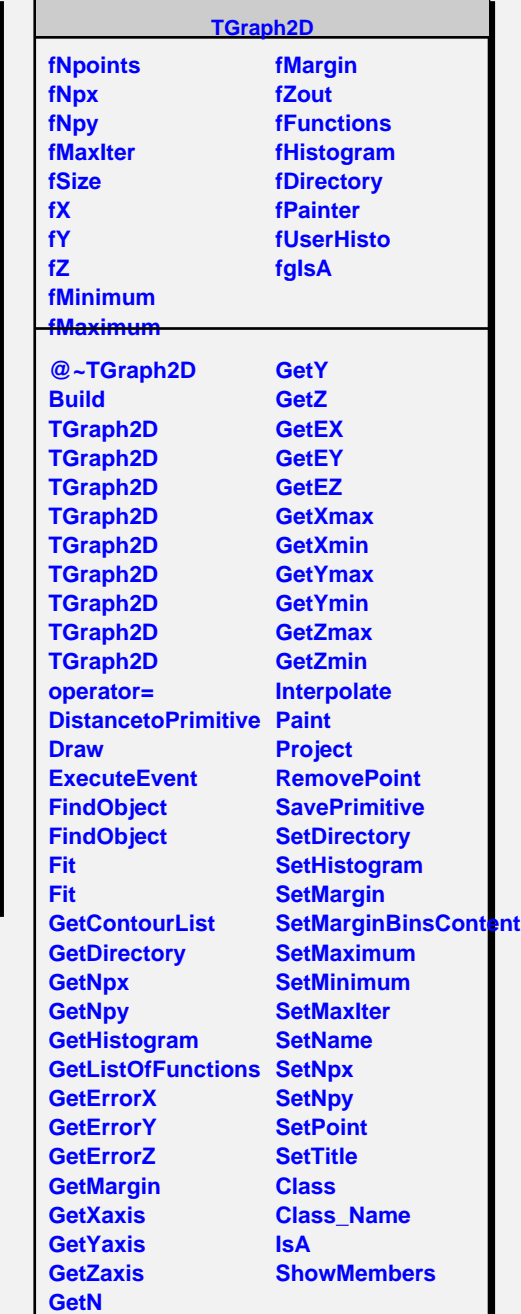

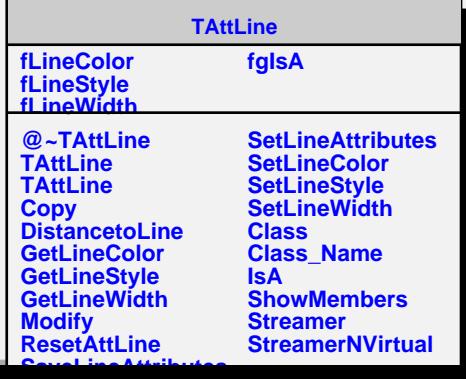

**GetX**